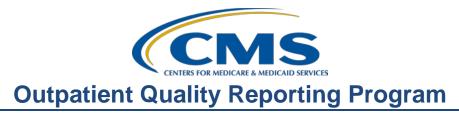

# **Support Contractor**

# OQR: Checking All the Boxes: Ensuring a Successful Submission

### **Questions & Answers**

**Moderator:** Pamela Rutherford, BSN, RN Project Manager Hospital OQR Program Support Contractor

Speaker:

Dianne Glymph, MLIS Project Coordinator Hospital OQR Program Support Contractor

#### April 17, 2019 2:00 p.m. ET

| Question: | How do we obtain the slides?                                                                                                    |
|-----------|----------------------------------------------------------------------------------------------------|
| Answer:   | You can go to our website at <u>www.qualityreportingcenter.com</u> under the Archived Events tab for Outpatient at a later date to review this recording at your convenience. You can also find the presentation slides and a word-for-word transcript.                                                 |
| Question: | How can I not report data on OP-31 and still get OP-31 to say completed?                                                                                                    |
| Answer:   | If your hospital does not have cases that meet the measure criteria, or you do not wish to enter data, you will enter zeros.                                                                                                    |
| Question: | For OP-30, the denominator includes all patients that had a follow-up colonoscopy that had a polyp removed. Does it include those that had a polyp removed but no returning or follow-up colonoscopy?                                                                                                   |
| Answer:   | The denominator for OP-30 is "All patients aged 18 years and older receiving a surveillance colonoscopy with a history of a prior colonic polyp(s) in previous colonoscopy findings." The numerator for this measure is "Patients who had an interval of 3 or more years since their last colonoscopy." |
| Question: | Is the QualityNet Administrator the same as the SA?                                                                                                    |

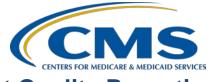

# **Outpatient Quality Reporting Program**

# **Support Contractor**

| Answer:   | Yes. SA is Security Administrator.                                                                                                    |
|-----------|----------------------------------------------------------------------------------------------------|
| Question: | Is the data submission checklist available on the QualityNet website?                                                                                                    |
| Answer:   | No, you can download the checklist from our website. It is posted alongside the presentation slides. You can access them at: <u>https://www.qualityreportingcenter.com/en/hospital-oqr-program/archived-events/</u> .                                                                                                    |
| Question: | Do Critical Access Hospitals (CAHs) need to continue entering data for<br>the influenza vaccination measure?                                                                                                    |
| Answer:   | Any data submitted by CAHs is voluntary for this program. You are not required to submit data, although it is encouraged. Please be advised that the reporting of this data for other programs may be required.                                                                                                    |
| Question: | Where do you get data that is calculated via claims-based measures?                                                                                                    |
| Answer:   | The measure steward for these measures provides a Claims Detail Report<br>and Facility-Specific Report for these measures. You can also find<br>additional information on QualityNet at:<br><u>https://www.qualitynet.org/dcs/ContentServer?c=Page&amp;pagename=QnetP</u><br><u>ublic%2FPage%2FQnetTier2&amp;cid=1228775181731</u> . |
| Question: | For the OP-3 measure, we have the same patient with multiple infection sites. What would be the correct entry for the Population, Sample, Numerator, and Denominator?                                                                                                    |
| Answer:   | For measure-specific questions, please use the Questions and Answers tool in QualityNet. The measure writers will respond directly to you.                                                                                                    |
| Question: | If we choose not to submit data for OP-31 (voluntary), can we just leave it "incomplete" in QualityNet?                                                                                                    |
| Answer:   | Yes. You may leave OP-31 blank or incomplete since it is voluntary.                                                                                                    |
| Question: | Who signs the DACA?                                                                                                    |
| Answer:   | We are unclear about your inquiry; please call our help desk at 800.866.8756.                                                                                                    |